1 Data Logger- 2 sztuki:

- Urządzenie do rejestrowania zewnętrznych danych pomiarowych
- · min. 8-kanałów analogowych- różnicowych
- · Zakres pomiaru napięcia : +-10 mV do +-10 V
- · Możliwość komunikacji poprzez Ethernet
- · Możliwość obsługi urządzenia przy pomocy oprogramowania LabView.
- · Zewnętrzne zasilanie

# 2. Router- 3 sztuki

- · Możliwość połączenia poprzez sieć Wi-Fi
- · Minimum 1 port LAN 10/100 Mbps
- · Tryb pracy Wi-Fi: minimum IEEE 802.11b/g/n
- · Zabezpieczenie Wi-Fi: WPA2-Enterprise
- · Możliwość pracy jako Access Point
- · Możliwość podłączenia zewnętrznej anteny
- Zewnętrzne zasilanie
- 3. Antena kierunkowa WLAN- 1 sztuka
- · Złącze SMA
- · Antena WLAN 2,4/5,8 GHz
- · Do zastosowań zewnętrznych
- Zasięg minimum 60 m
- 4. Antena dookólna- 2 sztuki
- · Złącze SMA
- · Antena WLAN 2,5/5,8 GHz
- · Do zastosowań zewnętrznych
- Zasięg minimum 60 m

# 5. Oprogramowanie 1

- · Środowisko do programowania sterowników i szybkiego przetwarzania danych
- · Programowanie w środowisku graficznym za pomocą ikon
- · Możliwość tworzenia programów wykonywalnych .exe
- · Środowisko umożliwiające komercjalizację produktu końcowego

## 6. Okablowanie:

· Kabel Ethernet 3 sztuki- 0.25-0.5 m

· Kabel antenowy 3 sztuki- kompatybilne z zestawem Router-Antena kierunkowa oraz zestawem Router-Antena dookólna- 0.5m

## 7. Laptop

#### **Minimalne wymagania dot. laptopa**

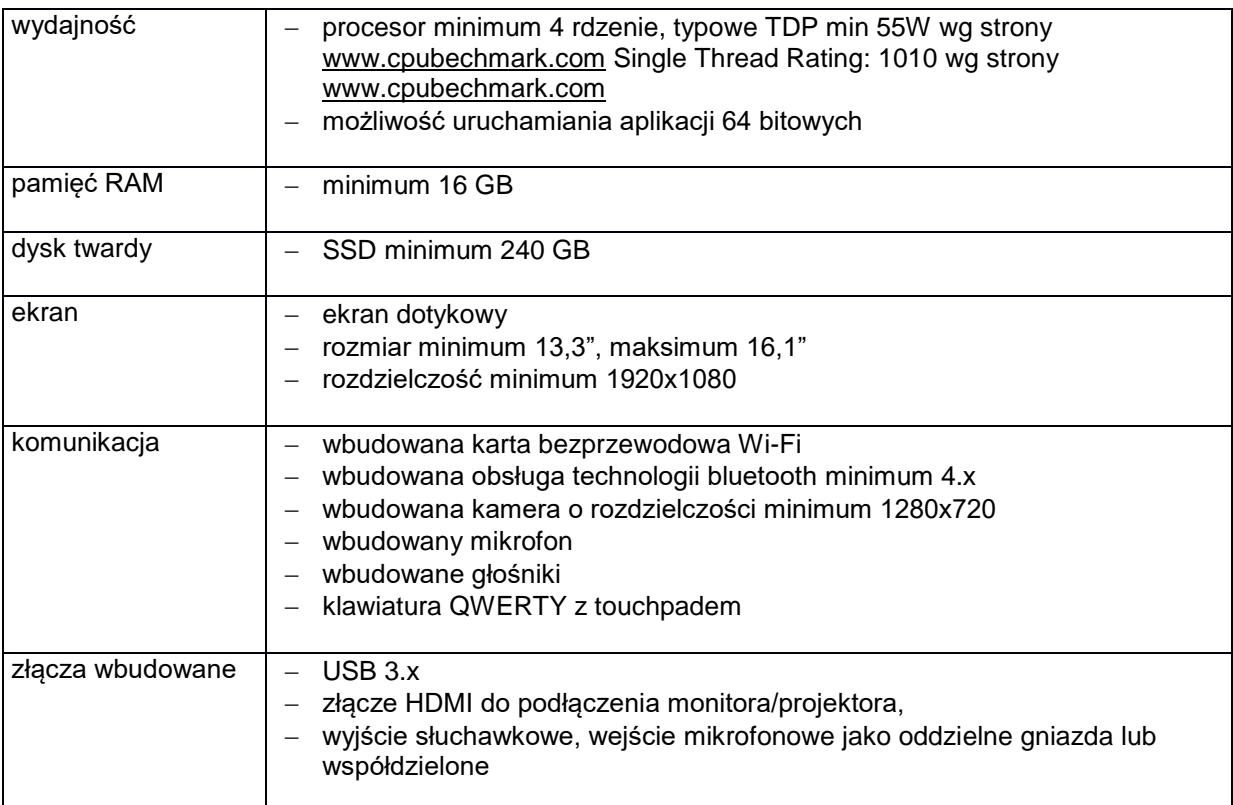

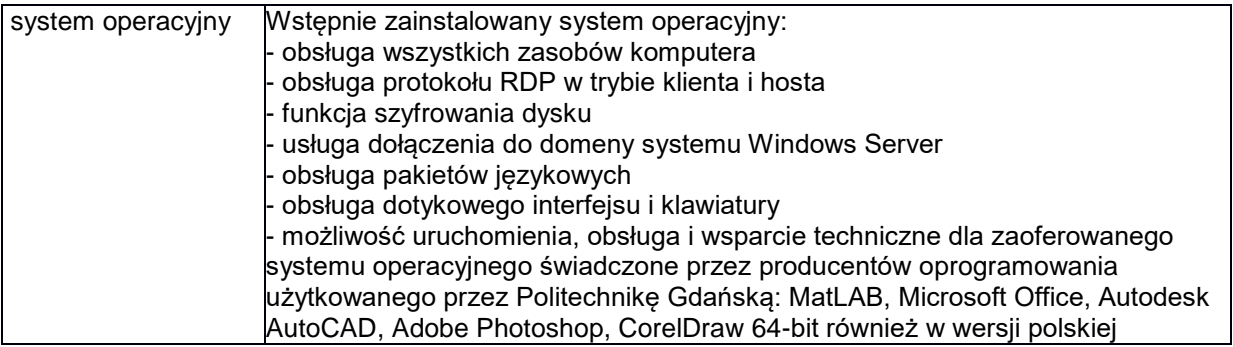

## 8. Oprogramowanie 2

2 komercyjne pudełkowe licencje Pakietu aplikacji biurowych zawierających edytor tekstu, arkusz kalkulacyjny, program do tworzenia i wyświetlania prezentacji. Pakiet z licencją dożywotnią. Oprogramowanie musi być całkowicie kompatybilne z pakietem Microsoft Office.

## 9. Router – 1 sztuka

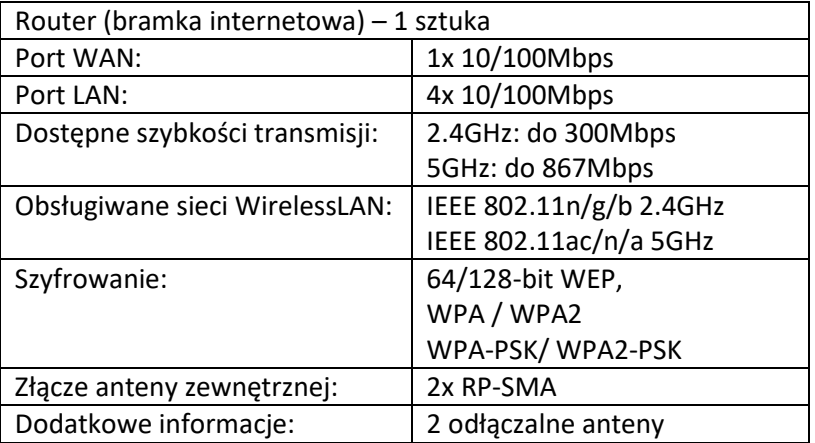

#### 10. Switch – 1 szt

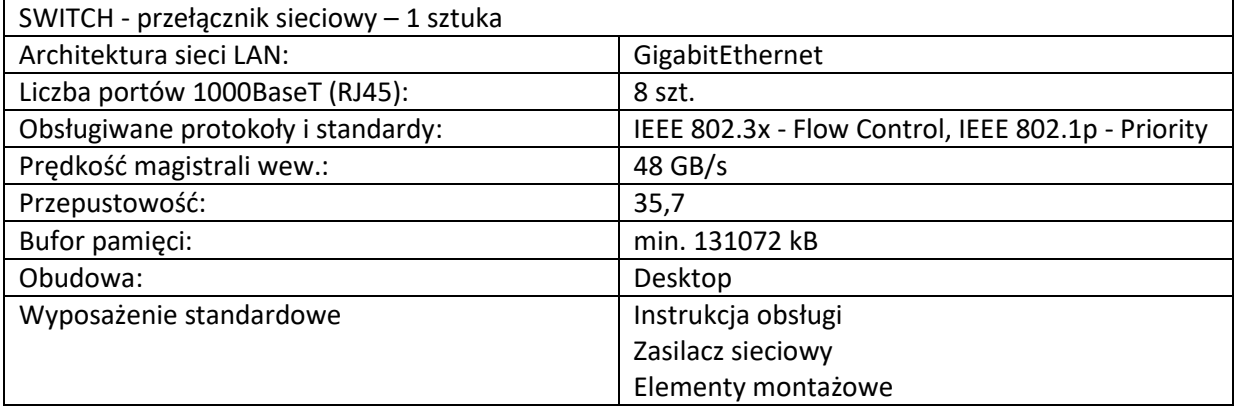